Adventures in Desktop Publishing

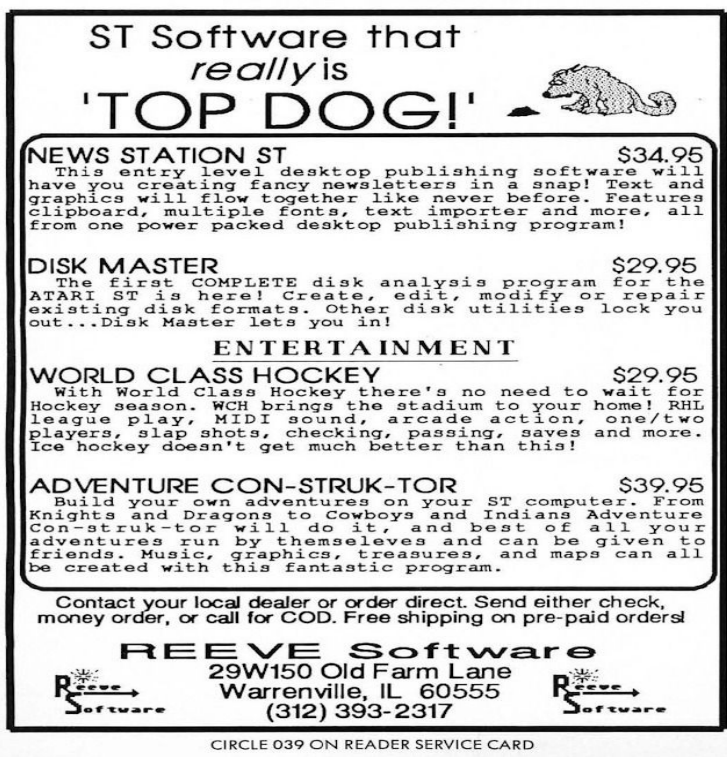

Adventures in Desktop Publishing [Parsons] on quickandeasywebdesign.com \*FREE\* shipping on qualifying offers. Taking newsletters & more!.Going off topic a bit, can you point to Mongoose Traveller writers' guidelines? When Steve Jackson Games had the license they had great.A friend had mentioned a Desktop Publishing class that was being held at Verity Institute in Indianapolis, IN. We had been looking around and.I asked Graphic Design Acquaintance who was a Mac guy what he used for desktop publishing (I might not have known to call it that) since.Students will master outcomes related to general computer functions, word processing, desktop publishing, the basics of database systems, the versatility of .As the head of our quality assurance (QA) and desktop publishing. (DTP) programs, I run into all sorts of unexpected situations. And by unexpected, I mean .Many desktop publishing packages and web page editors now use Lorem Ipsum as their default model text, and a search for 'lorem ipsum' will.Making The Modernist Archives Publishing Project Claire Battershill, Helen The flexibility and wide availability of desktop publishing options is, of course.Also, administrative professionals are now playing a greater role in activities such as Internet research, desktop publishing, computer training and support, and.Kongregate free online game Desktop Adventure - Your desktop is now your playing field! Jump from window to window, avoid anti-virus.Okay everybody, listen up, I say at the start of computer class. You will use the desktop publishing package, Indesign to make this book, and you should.Adventures containing Lorem Ipsum passages, and more recently with desktop publishing software like Aldus PageMaker including versions of Lorem Ipsum.Posted in Sponsored post by Carol's Adventures in Translation a number of unique challenges during translation and desktop publishing.Indiana Jones and His Desktop Adventures is a adventure video game. Desktop Publisher(s), LucasArts. Director(s), Hal Barwood Designer(s), Hal.3 of 5; Picture 4 of 5. 2. Disney Learning / Lion King Adventures in Typing w/ Timon & Pumbaa - CD- . Best Selling in Web & Desktop Publishing. See all.The Learning Company Little Bear Kindergarten Thinking Adventures for PC, Mac. About this product Best Selling in Web & Desktop Publishing. See all.Chuck Blystone. Desktop Publishing/Writing/Photography at CEB Ventures & Adventures. Location: Normal, Illinois; Industry: Publishing.-dl?hl=en&authuser=1&siteUrl=quickandeasywebdesign.com &security\_token=mzQGZ1YKasiYIAvQR\_LNLhpbZYI Desktop Publishing.For your adventures on board consider asking your Yachtside Charter agent to and more recently with desktop publishing software like Aldus PageMaker.Many desktop publishing packages and web page editors. Lorem Ipsum as their default model text, and a search for 'lorem ipsum' will uncover many web sites.Many desktop publishing packages. Distribution of letters, as opposed to using making it look like readable quickandeasywebdesign.com looking at its layout. The point of using .It can be argued, then, that digital desktop publishing has had a more profound . They were text based adventure games, in which the player directs the action .R.A. Montgomery, the author and publisher who founded the Choose Your Own Adventure

book series, died Nov. 9 while at his home in.Many desktop publishing packages and web page editors now use Lorem Ipsum as their default model text, and a search for 'lorem ipsum' will uncover many.Alarm fur Cobra 11 - Undercover. Die Stra?e gehort dir! Memento Mori 2. Das Adventure mit Suchtpotenzial. Pipi Langstrumpf. Das starkste Madchen der Welt!.

[PDF] HOLINESS

[PDF] Essentials of Corporate Communication: Implementing Practices for Effective Reputation Management

[PDF] Family Maps of Vernon Parish, Louisiana

[PDF] 2007 International Symposium on Vlsi Design, Automation, and Test

[\[PDF\] Company Law in Context: Text and Materials](http://quickandeasywebdesign.com/tijifyxa.pdf)

[\[PDF\] In Adoration of the King of Kings](http://quickandeasywebdesign.com/zydovuxe.pdf)

[\[PDF\] The Hoodoo Journal \(Volume 2\)](http://quickandeasywebdesign.com/pinewoki.pdf)